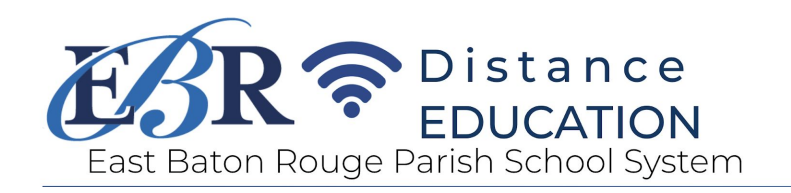

## Video Conferencing Support for Families

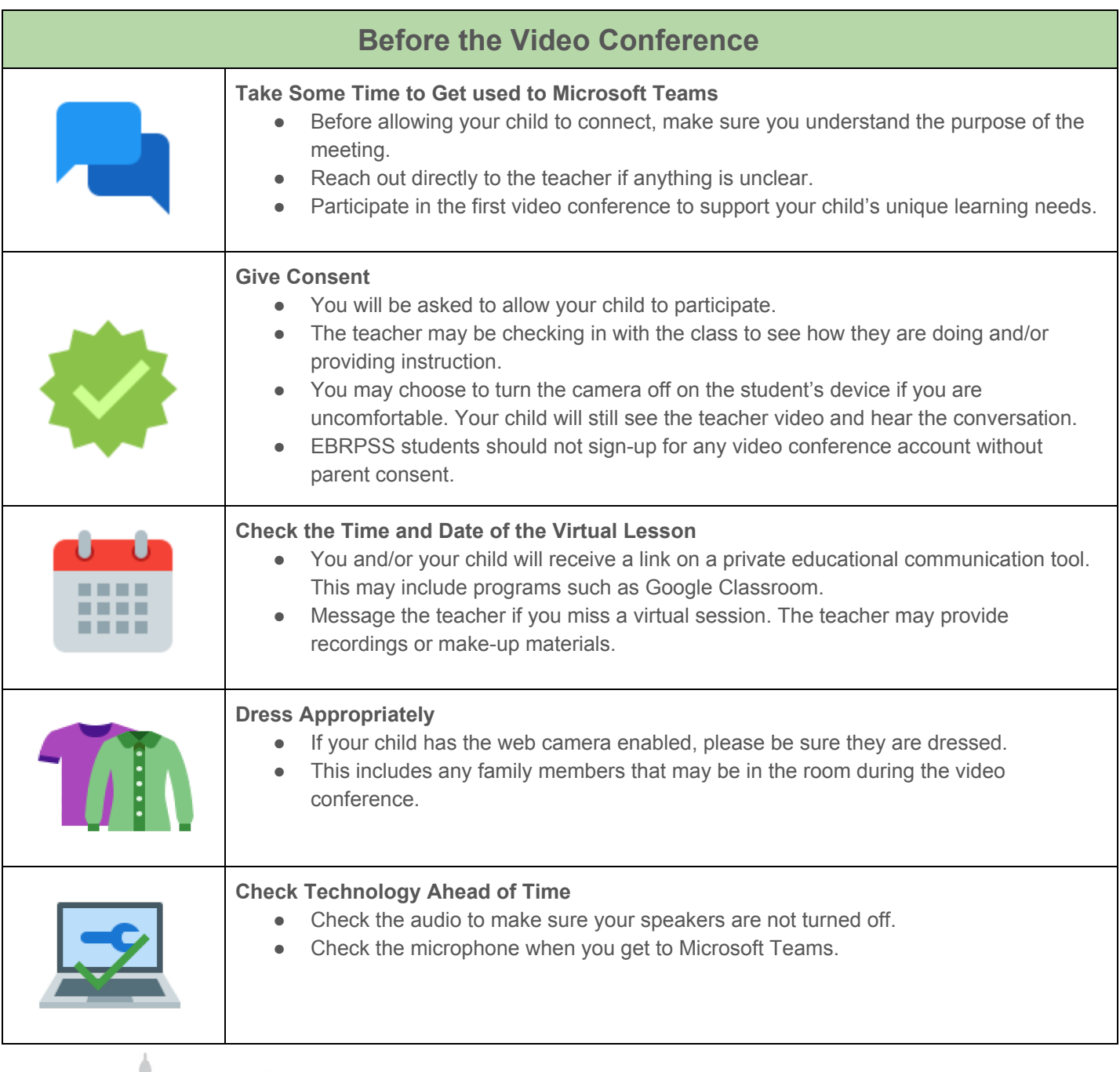

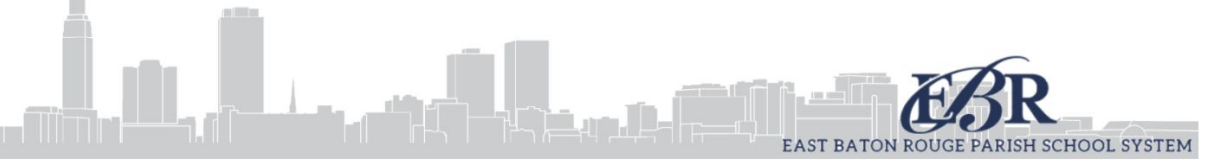

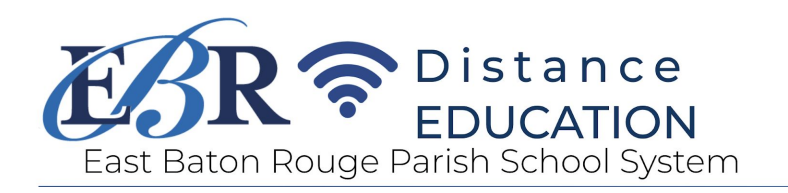

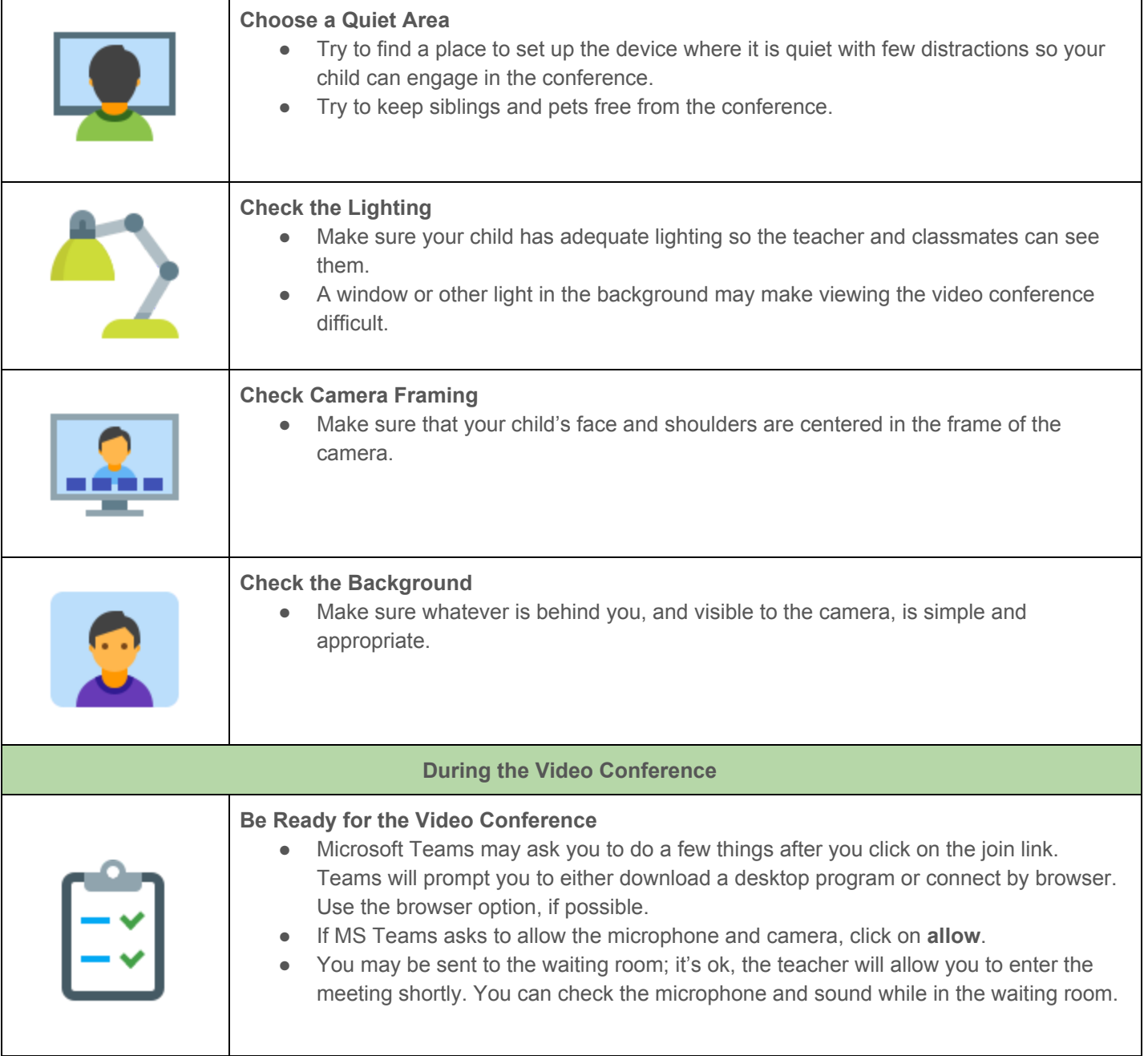

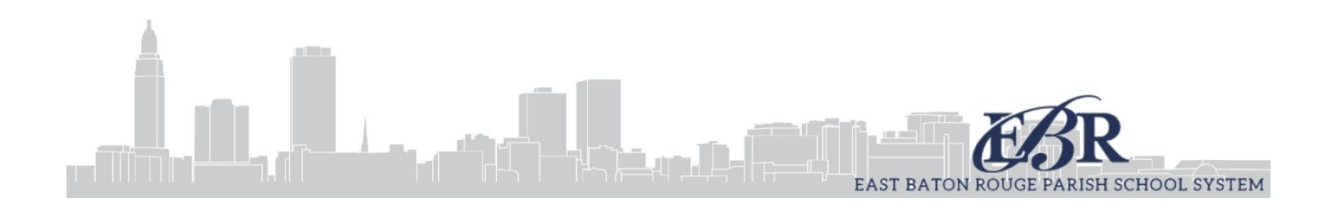

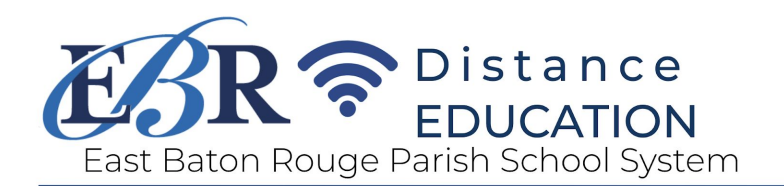

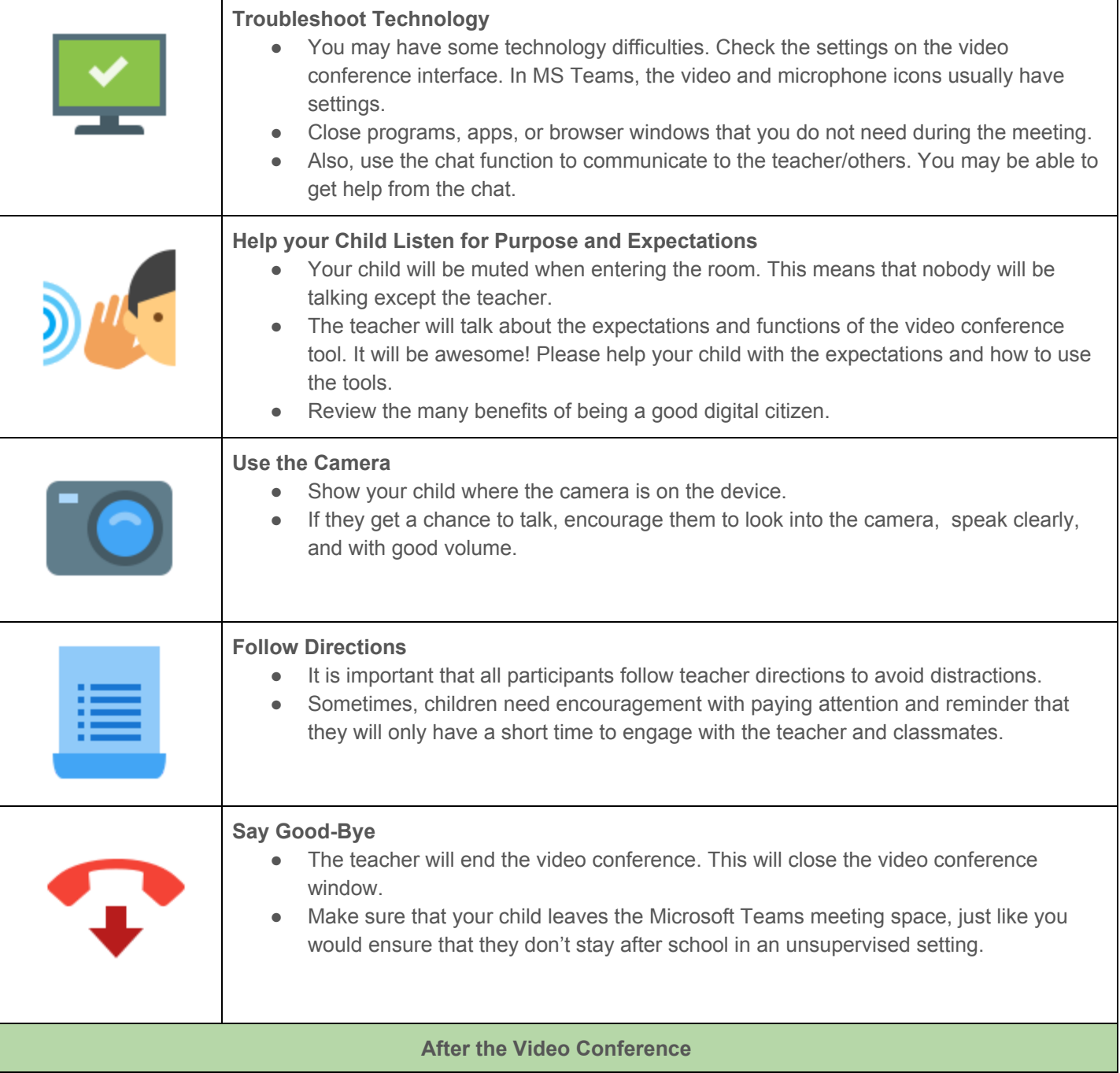

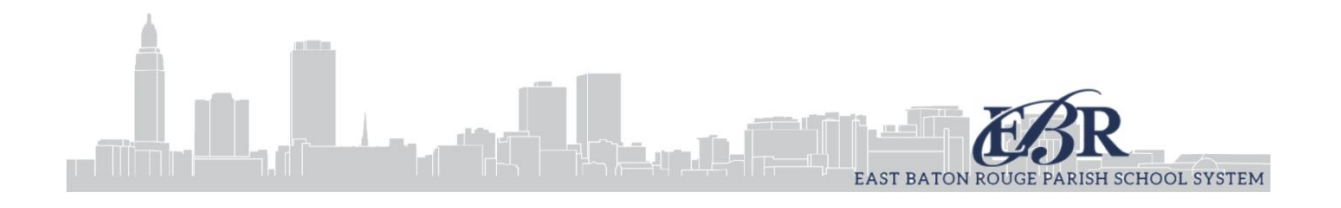

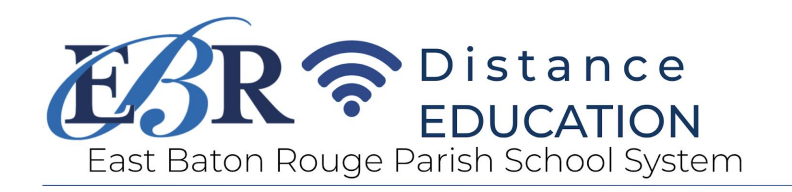

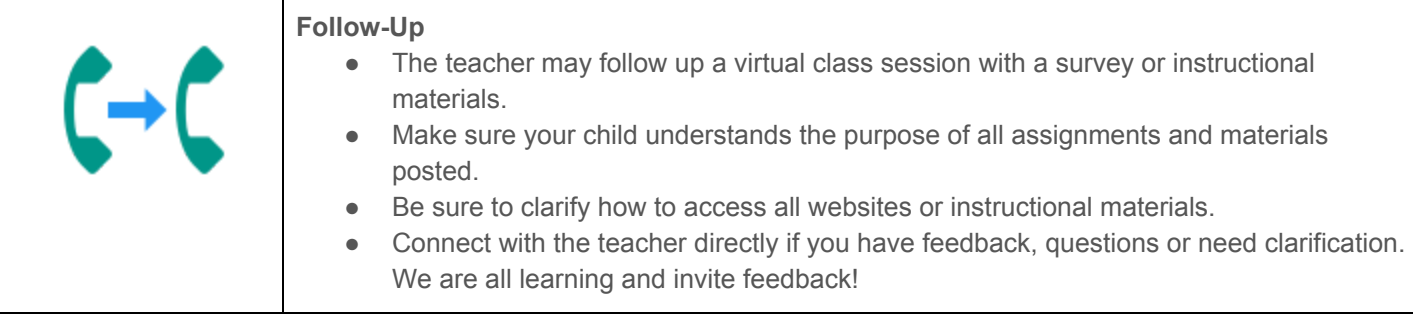

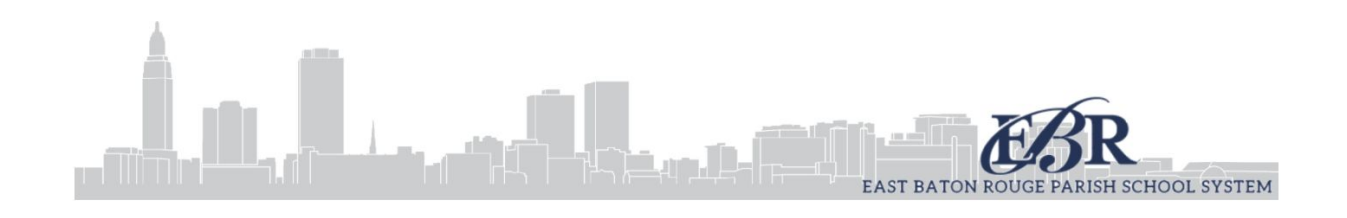